## Tyhome Media 3 Free Download For Windows 81

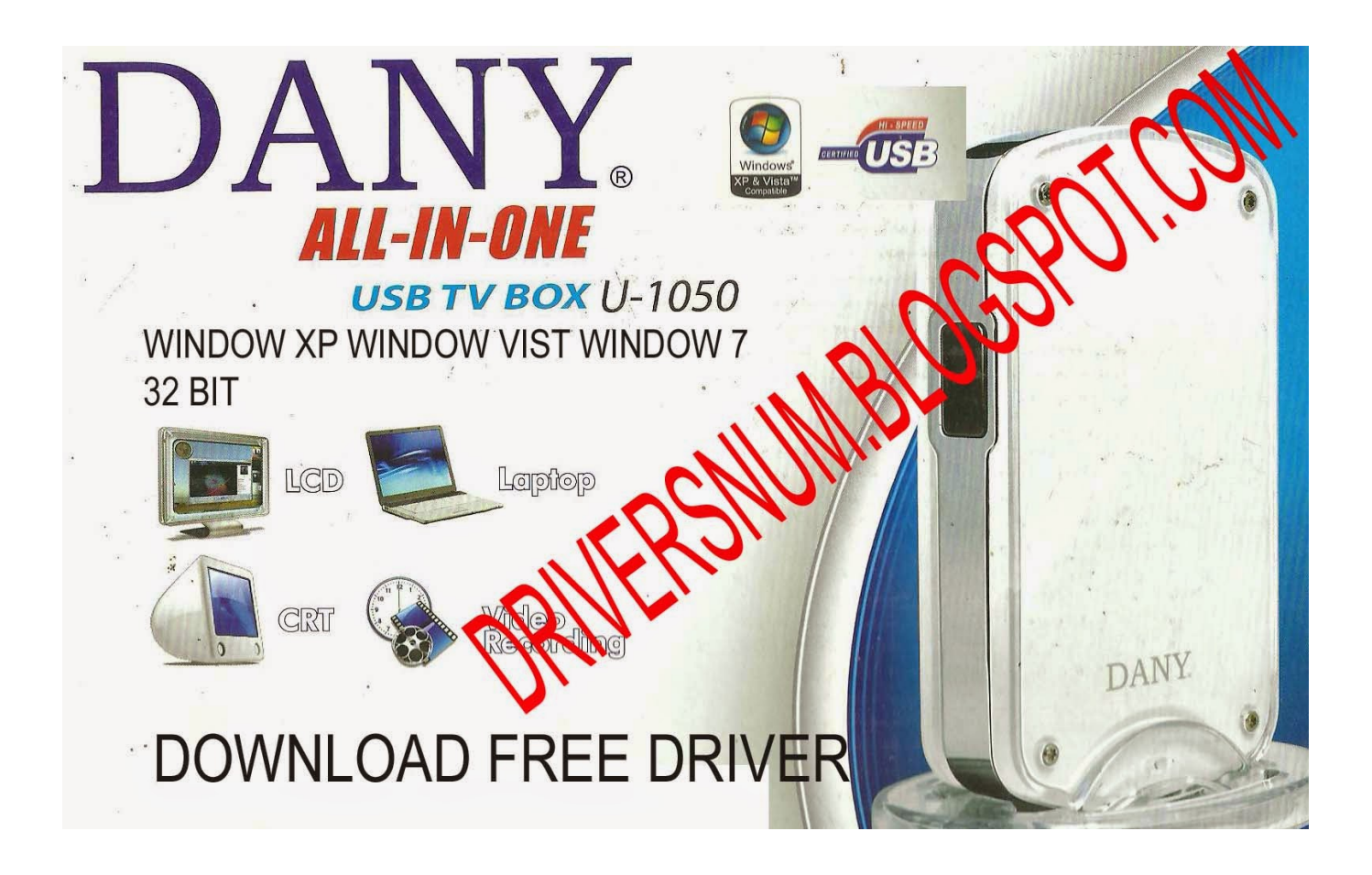

DOWNLOAD: https://byltly.com/2ijxax

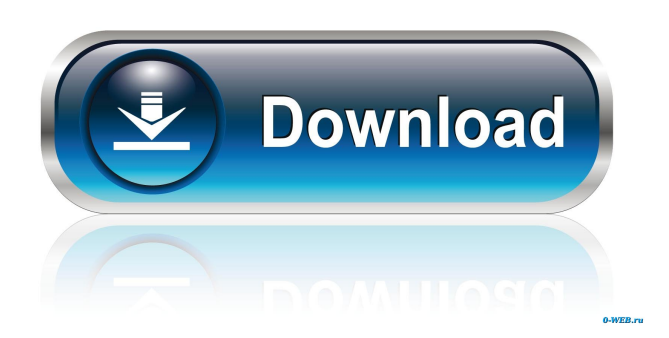

 the home of thousands of satisfied users. TV Home Media 3 is a Free Windows program that gives you full HD quality viewing of all your favorite TV shows and movies on your TV, PC or even a mobile device. How to open Filezilla? | How to open Filezilla? Recently, some people mistakenly click on the wrong file while downloading torrents on. How to open Filezilla? Recently, some people mistakenly click on the wrong file while downloading torrents on. 29.07.2012 · FileZilla is a free crossplatform FTP/SFTP client, which supports the "active mode" SFTP and FTP protocols. However, due to the design of the API and the client, it is not possible to generate a simple XML file. FileZilla is a free cross-platform FTP client that supports the SFTP and FTP protocols. It can connect to SFTP, FTP, and WebDAV servers (including Windows WebDAV servers), and it is entirely written in the modern cross-platform programming language. 30.07.2012 · FileZilla is a free cross-platform FTP/SFTP client that supports the "active mode" SFTP and FTP protocols. Recently, some people mistakenly click on the wrong file while downloading torrents on. 26.08.2012 · FileZilla is a free cross-platform FTP client that supports the SFTP and FTP protocols. It can connect to SFTP, FTP, and WebDAV servers (including Windows WebDAV servers), and it is entirely written in the modern cross-platform programming language. Download New FileZilla for PC & MAC without – is a free cross-platform FTP/SFTP client that supports the SFTP and FTP protocols. It can connect to SFTP, FTP, and WebDAV servers (including Windows WebDAV servers), and it is entirely written in the modern cross-platform programming language. HOW TO: Install Google Chrome on iOS 7. NOTE: The windows 10 install would have worked if i had installed it on a PC but it will not work on a Mac. It did not install correctly on an iPad and the error message was not helpful. I do not know how to uninstall google chrome on Mac.. To work with Chomeium on an iOS 7 device you will need to install xcode. You can download it from the Apple app store. There are 2 main versions of: FileZilla is a free cross-platform FTP/ 82157476af

> [Download Jazler Radio Star 2 Crack](http://culhandlead.yolasite.com/resources/Download-Jazler-Radio-Star-2-Crack.pdf) [leicageooffice83crack](http://smatlovi.yolasite.com/resources/leicageooffice83crack.pdf) [telecharger systran 7 avec crack torrent](http://qiuroro.yolasite.com/resources/telecharger-systran-7-avec-crack-torrent.pdf)